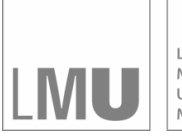

LUDWIG-LODWIG-<br>MAXIMILIANS-<br>UNIVERSITÄT<br>MÜNCHEN

**INSTITUT FÜR STATISTIK** SONDERFORSCHUNGSBEREICH 386

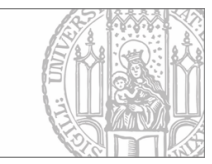

# Kastner, Fieger, Heumann: New features in MAREG 0.2.0

Sonderforschungsbereich 386, Paper 156 (1999)

Online unter: http://epub.ub.uni-muenchen.de/

# Projektpartner

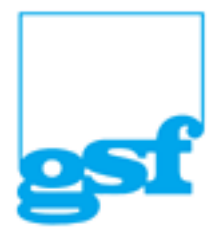

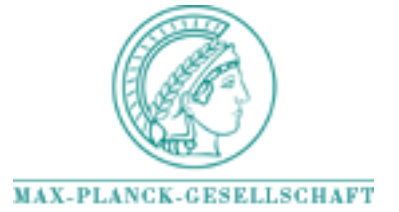

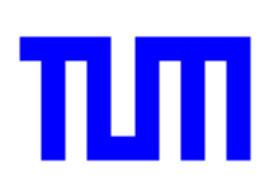

C- Kastner C-C. Heumann<sup>†</sup> A. Fieger<sup> $\ddagger$ </sup>

Institut fur Statistik Ludwig-Maximilians-Universität München

June 7, 1999

### Abstract

This paper describes changes in the software tool MAREG from version is the version of the version  $\mathcal I$  . These new features new features new features in the version of the are not implemented in WinMAREG yet, they can only be used via editing the ini-description is and features of  $\alpha$  and  $\alpha$  is a second feature of  $\alpha$  and  $\alpha$ in Fieger, Heumann and Kastner (1996), Fieger, Kastner and Heumann (1998) and Kastner, Fieger and Heumann (1997).

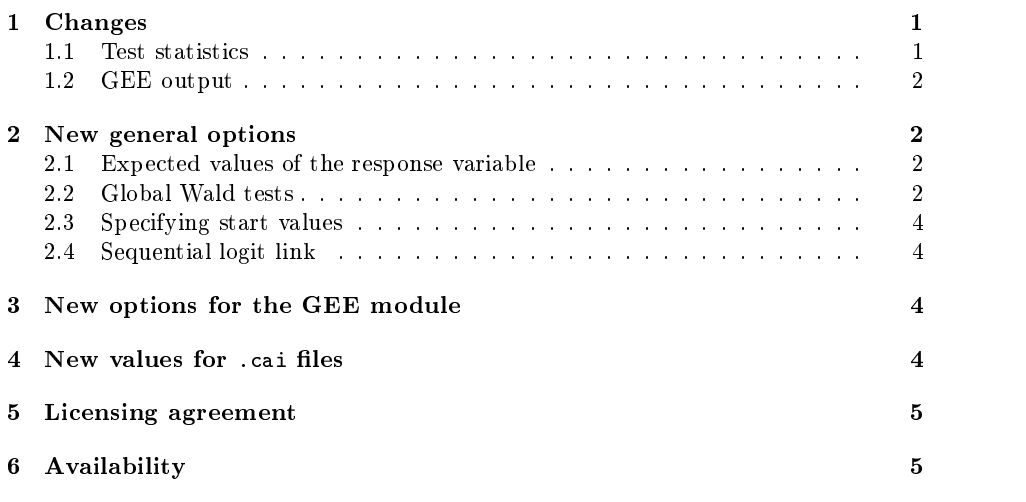

## Changes

#### -Test statistics

There is no unique solution to testing hypothesis in generalized linear models-Instead, there exist several test statistics based on  $t$  or  $\chi^-$  distributions. In

kchriswstat.uni-muenchen.de

gen im der der den der der den der den de

andreaswstat.uni-muenchen.de

version - the Z statistic which was denoted as the Z statistic which was denoted as the Z statistic which was d

$$
Z = \frac{\beta_j}{\sqrt{\text{var}(\beta_j)}} \sim t \,,
$$

was used in regression tables-tables-tables-tables-tables-tables-tables-tables-tables-tables-tables-tables-tablesavailable now, the Wald statistic

$$
Wald = \frac{\beta_j^2}{var(\beta_j)} \sim \chi^2.
$$

is used instead of the  $Z$  statistic.

#### $1.2$ GEE output

The association parameters used in the method of  $\mathcal{N}$  are the method of Prentice  $\mathcal{N}$ relations transformed by Figures in the correlation correlation correlations  $\{ -m \}$  are also display the statistic deviation of the statistics statistics statistics statistics and products and products which are listed correspond to the association parameter not to the correlation -

### $\overline{2}$ New general options

This options described below are not depending on the estimation procedure.

#### -Expected values of the response variable

It is now possible to get the expected values of the response variable given a species stratum of the covariates- additionally the multiple of observations of  $\mathcal{A}$ in the stratum the sum of responses  $\mathcal{N}$  sum of the mean of the sum of the responses we are given and the covariate strategies are build using the design of the design of the design of the design matrix  $X$  created by MAREG instead of the raw data.

with binary response the estimated probability  $\mathcal{M}$  is the estimated probability  $\mathcal{M}$ of the event coded by '1', y-sum is the number of events in each stratum and y
mean is the relative response frequency observed probability -

when the response is categorical  $\mu$  . The response  $\Delta$  categories is called the cumulative of  $\mu$ logit model- In this case MAREG creates a design matrix were each covariate stratum is given k - timeset of observations per stratum of observations per stratum and is also given <sup>k</sup> - times-

#### -Global Wald tests

It is now possible to specify a general linear hypothesis of the form

 $\sim$  1  $\sim$  1  $\sim$ 

using the Wald test-first tests has to be to be specied-the species of the number of Wald tests has to be specied has to be done for the parameters parameters separately **(feberately** cooler). Then a name for each test has to be specied-test has to be specied-test has to be specied-test has to be sections. -waldnamesbeta and -waldnamesalpha respectively- At last the matrices c and the vectors d have to be generated- to special symmetry in the section -waldtestsbeta and -waldtestsalpha is used

• The matrix  $C$  and the vector  $d$  are specified for each test in following form: Each row in the matrix  $C$  corresponds to a contrast of the form

$$
c_s \theta_{(k)} = -c_t \theta_{(l)} \qquad \text{or} \qquad c_s \theta_{(k)} + c_t \theta_{(l)} = d
$$

 $m_{\rm H}$  , where  $m_{\rm H}$  or  $m_{\rm H}$  is the index index in the original vectors  $\rho$  or  $\alpha$  $\alpha$ nd s $\alpha$  -  $\alpha$  -  $\alpha$  -  $\alpha$  -  $\alpha$  -  $\alpha$  -  $\alpha$  -  $\alpha$  -  $\alpha$  -  $\alpha$  -  $\alpha$  -  $\alpha$  -  $\alpha$  -  $\alpha$  -  $\alpha$  -  $\alpha$  -  $\alpha$ 

- Each contrast is given by five values: the coefficients  $c_s$  and  $c_t$ , the indices k and l and the value d in the form:  $c_s, k, c_t, l, d$
- Rows of the contrast matrix and the corresponding component of  $d$  are separated by  $\langle \cdot \rangle$
- This results in one test being specified by a syntax like waldbeta -The next test would be specified on the line beginning with waldbeta1 and so on-

Example - Assume a categorical variable with four categories- In the model dummy
coding with the last category as reference category was used- Now you want to test the overall hypothesis

$$
H_0: \beta_1=\beta_2=\beta_3=0
$$

which corresponds to the test that the extra that the extragalism are equalthat the reference category  $\{r,1\}$  as a priori set of contrasts set to zero-contrasts may be a state of the state of the state of the state of the state of the state of the state of the state of t

$$
C = \begin{pmatrix} 1 & -1 & 0 \\ 0 & 1 & -1 \\ 0 & 0 & 1 \end{pmatrix}, \quad \theta = \begin{pmatrix} \beta_1 \\ \beta_2 \\ \beta_3 \end{pmatrix}, \quad d = \begin{pmatrix} 0 \\ 0 \\ 0 \end{pmatrix}
$$

Usually the whole parameter vector  $\beta$  consists of more than these three parameters to be tested- Therefore the position of these three parameters within the whose vector mass to be specified  $\mu$  , model where model  $p$  continuous data the specified  $\mu$  and  $\mu$ parameters vector contains only one more parameter (the more copies) or position  $0$ , the syntax for this test would be:

```
-
optionswaldtestsbetawaldtestsbetallige van de staatsbetallige van de staatsbetallige van de staatsbetallige van de staatsbetallige
waldbeta	

-
waldnamesbetanamebeta0=overall-test
```
Example Assume longitudinal binary data with <sup>t</sup> time points- Using and under provided as social structure that is a social contract there are are  $\alpha$  and  $\alpha$  are  $\alpha$  are  $\alpha$ and and the hypothesis H-control want to the hypothesis H-control and the hypothesis H-control and the hypothesis H-control and the hypothesis H-control and the hypothesis H-control and the hypothesis H-control and the hyp association between equi
distant time points is equal- In this situation we get

$$
C = \left( \begin{array}{cc} 1 & -1 \end{array} \right), \quad \theta = \left( \begin{array}{c} \alpha_0 \\ \alpha_2 \end{array} \right), \quad d = 0
$$

The syntax for this test is

```
-
optionswaldtestsalphawaldtestsalphare.
wallab<sub>1,0,-1,2,0</sub>
walded and walded and walded and walded and some series are also that the contract of the contract of the contract of the contract of the contract of the contract of the contract of the contract of the contract of the cont
namealpha0=equi-distant
```
### Specifying start values

You can specify start values for the parameters- The syntax is given in section -

#### -Sequential logit link

For binary data the sequential logit link is now implemented too- For details see e-mail and Tutz and Tutz and Tutz and Tutz and Tutz and Tutz and Tutz and Tutz and Tutz and Tutz and Tutz

#### New options for the GEE module 3

For the Independence Estimating Equation  $\mathbf{I}$  is a method of Prentice Equation of Prentice Equation of Prentice Equation  $\mathbf{I}$ in the GEE module several methods for estimating the covariance matrix of the parameters are now available- For the IEE method you can choose between the usual implementation for the robust covariance matrix or the approximation of ..., jacket estimator as described e- $\mu$  ,  $\mu$  ,  $\mu$  ,  $\mu$  ,  $\mu$  ,  $\mu$  ,  $\mu$  ,  $\mu$  ,  $\mu$  ,  $\mu$  ,  $\mu$ of Prentice there are three methods for estimating the covariance matrix of the parameters

- 
- 
- jackknife estimation

In contrast to the standard estimation of the covariance of  $\theta$ , the stabilized form sets the matrix  $\mathbf{r}$  and  $\mathbf{r}$  in the function  $\mathbf{r}$  and  $\mathbf{r}$  are  $\mathbf{r}$  . The sets in the sets in the sets in the sets in the sets in the sets in the sets in the sets in the sets in the sets in the s implementation is the natural extension of the jackknife for the IEE as described in Ziegler -

### New values for cai files  $\overline{\mathbf{4}}$

This section explains valid values for the items of the sections in the .cai files for Marego- in brackets in stached the explanation and explosive type of value,  $\frac{1}{2}$  starts a comment (comments are not allowed in . cai files that are actually used with MAREG they are only used here for documentation -

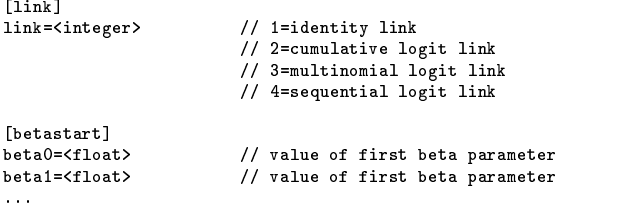

```
alpha0=<float>
                          // value of first alpha parameter
alpha1=<float>
                            value of first alpha parameter
\sim 10^{-1}[options]
\verb|printexpectedvalues=<|integer>// 1=print expected values in log-file, 0=don't
                                       ) y v=standard, i=stabilized estimation<br>// O=standard. 1=iackknife estimation
prenticestabilizedvariance=<integer><br>jackknifedvariance=<integer>
                                                // NOTE: only prenticestabilizedvariance
                                                // or jackknifedvariance can be used
waldtestsbeta=<integer>
                                                 // number of tests for beta parameters
waldtestsalpha=<integer>
                                                // number of tests for alpha parameters
[waldtestsbeta]
.<br>waldbeta0=<float>,<integer>,<float>,<integer>,<float>;...
                                                 \overline{\prime} contrast matrix of first wald test for beta
waldbeta1=<float>,<integer>,<float>,<integer>,<float>;...
                                                //contrast matrix of second wald test for beta
. . .
[waldnamesbeta]
namebeta0=<string>
                                       // name of the first wald test for beta parameters
namebeta1 = \langle string \rangle// name of the second wald test for beta parameters
waldalpha0=<float>,<integer>,<float>,<integer>,<float>;...

contrast matrix of first wald test for alphawaldalpha1=<float>,<integer>,<float>,<integer>,<float>;...
                                       //contrast matrix of second wald test for alpha
\mathbf{r}namealpha0=<string>
                                       // name of the first wald test for alpha parameters
namealpha1=<string>
                                       // name of the second wald test for alpha parameters
\sim 10
```
#### $\overline{5}$ Licensing agreement

[alphastart]

The authors of this software grant to any individual or non
commercial orga nization the right to use and to make an unlimited number of copies of this software- Usage by commercial entities requires a license from the authors-commercial entities in the authors may not decompile matrix the software or modify the softwareincludes, but is not limited to modifying/changing any icons, menus, or displays thorization from the author- This restriction is not intended to apply for connect time charges, or flat rate connection/download fees for electronic bulletin board services- The authors of this program accept no responsibility for damages re sulting from the use of this software and make no warranty or representation either express or implied, including but not limited to, any implied warranty of merchantability or the software is purpose-thing purpose-contract as provided as provided as  $\sim$ is, and you, its user, assume all risks when using it.

If you use WinMAREG and/or MAREG, please acknowledge in presentations or publications.

## Availability

The latest versions can be obtained via anonymous ftp from ftp.stat.uni $m$  and  $m$  is the following in the directory pubsic public  $\mathcal{L}$  is the following  $\mathcal{L}$  lowing distributions are available

- $\bullet$  w32mareg.zip, Windows NT/Windows 95 version of MAREG plus Win-MAREG.
- solaris maregolaris of Marego-Solaris version of Marego-Solaris version of MAREG-
- solarisoptimized term (runtime) optimized Solemn 200 (credit of

### Acknowledgements

This work was supported by the Deutsche Forschungsgemeinschaft.

- Fahrmeir L- and Tutz G- Multivariate Statistical Model ling Based on Generalized Linear Models, Springer, New York.
- Fieger A- Heumann C- and Kastner C- MAREG and winMAREG SFB- Discussion Paper Ludwig
Maximilians
Universitat Munchen-
- Fieger A- Kastner C- and Heumann C-  - WinMAREG quick start SFB-000 - Discussion paper III Daniel Maximum III Section 1 München.
- recovery and Heumann C-Minister A-C-Minister A-C-Minister A-C-Minister A-C-Minister A-C-Minister A-C-Minister a tool for marginal regression models, *Computational Statistics and Data*  $Analysis 24: 235 - 241.$
- Prentice R- L-  Correlated binary regression with covariates specic to each binary observation, *Biometrics* 44: 1033-1048.
- ziegier (televisierations of the state estimator of variance estimator of variance of the state of the state o for generalized estimationg equations, *Statistical Papers* 38: 363-369.